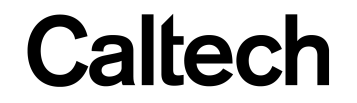

#### Machine Learning & Data Mining **CS/CNS/EE 155**

Lecture 7: Probabilistic Models

#### Announcements

- Homework 4 released
	- Has coding portion
	- Write clean code!
	- $-$  Skeleton code for loading data available on Moodle
		- (You don't have to use it.)

# **Today**

- Basic Probabilistic Models
	- Naïve Bayes
	- $-$  Estimation
	- Sampling
- Brief Overview of Advanced Probabilistic Models
- Thursday: Hidden Markov Models in Depth

### Generative Probabilistic Models

- Models joint distribution of x and y:  $P(x, y)$
- Can make predictions via Bayes Rule:

$$
P(y \mid x) = \frac{P(x, y)}{P(x)} = \frac{P(x \mid y)P(y)}{P(x)}
$$

Prediction  $=$  choose y with maximal  $P(y|x)$ 

• Can infer marginal distributions:

$$
P(y) = \sum_{x} P(y, x) \qquad P(x) = \sum_{y} P(y, x)
$$

# Example

•  $P(x,y)$  sums to 1 – Joint distribution

- P(x=Homework) ??
	- **Answer: 0.5**
	- $-$  "Marginalize out the y"

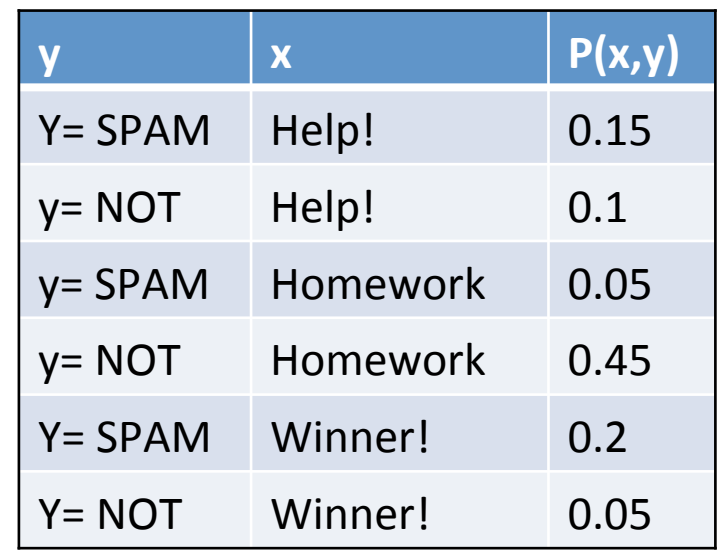

Margin distribution of  $P(x)$ 

$$
P(x) = \sum_{y} P(y, x)
$$

## Example #2

•  $P(x,y)$  sums to 1 – Joint distribution

- $P(y=SPAM | x=He|p!)$  ?? – **Answer: 0.6** 
	- $P(x,y) = 0.15$  $- P(x) = 0.25$

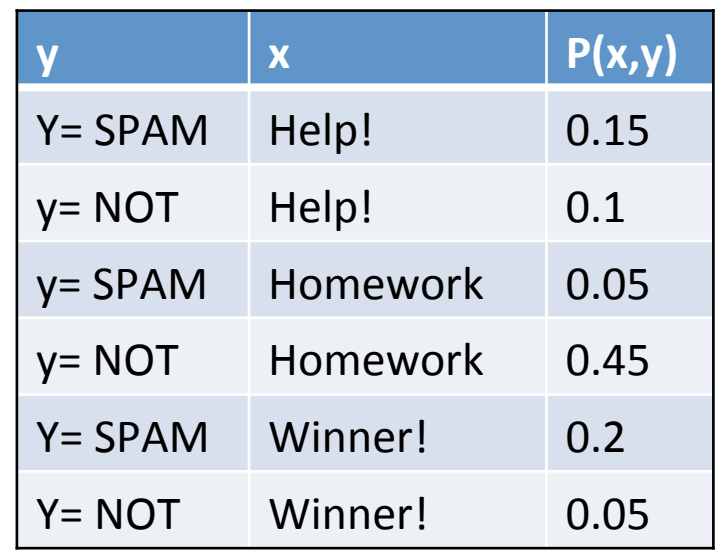

$$
P(y \mid x) = \frac{P(x, y)}{P(x)} \quad P(x) = \sum_{y} P(y, x)
$$

## Example #3

•  $P(x,y)$  sums to 1 – Joint distribution

- P(x=Help!|y=NOT) ??
	- **Answer: 0.17**
	- $P(x,y) = 0.1$  $- P(y) = 0.6$

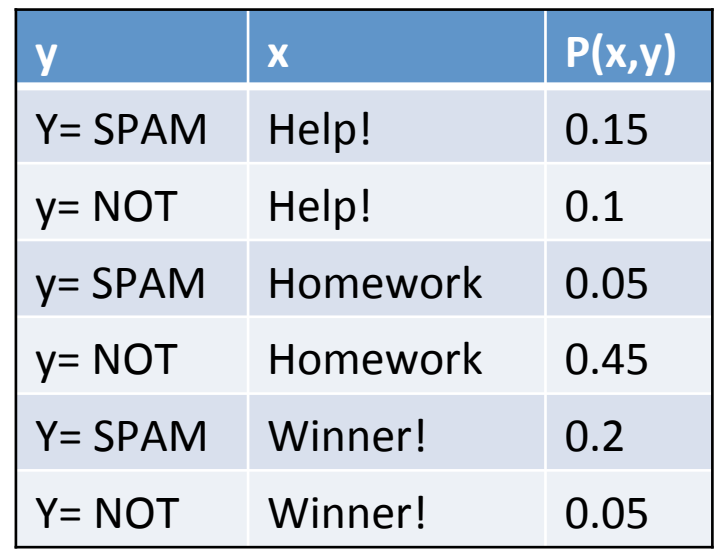

$$
P(x \mid y) = \frac{P(x, y)}{P(y)} \qquad P(y) = \sum_{x} P(y, x)
$$

# **Training**

- Goal is to learn  $P(x,y)$ - What is objective function?
- **Maximum Likelihood!**

 $\argmax P(S) = \argmax \prod P(x_i, y_i)$ *i*  $= \arg\min \sum -\log P(x_i, y_i)$ *i*

 $y = NOT$  Help!  $0.1$ y= SPAM Homework 0.05 y= NOT Homework 0.45  $Y = SPAM$  Winner!  $0.2$ Y= NOT Winner! 0.05

**y x P(x,y)** 

 $Y = SPAM$  Help!  $0.15$ 

- Just frequency counts!
- 6 parameters

$$
S = \left\{ (x_i, y_i) \right\}_{i=1}^N
$$

# **Training**

• Goal is to learn  $P(x,y)$ - What is objective function? **• Maximum Likelihood!**  $\sim$  Just  $\sim$  Just  $\sim$  Just  $\sim$ **x**  $\vert P(x,y) \vert$  $Y = SPAM$  Help!  $0.15$  $y = NOT$  Help!  $0.1$ y= SPAM Homework 0.05 y= NOT Homework 0.45  $Y = SPAM$  Winner!  $0.2$ Y= NOT Winner! 0.05  $\argmax P(S) = \argmax \prod P(x_i, y_i)$ *i*  $= \arg\min \sum -\log P(x_i, y_i)$ *i*

– interpreta<del>u</del> parameterization that best explains data  $\left\{ \begin{array}{l} i' \\ i=1 \end{array} \right\}$ Interpretation: Given model structure, find that

*N*

# **Training Derivation**

• Define:  $P(x, y) =$ *wx*,*<sup>y</sup> wx*',*y*' *x*',*y*' ∑

Just a re-parameterization

$$
\underset{i}{\text{argmin}} \sum_{i} -\log P(x_i, y_i) = \underset{w}{\text{argmin}} \sum_{i} \left[ -\log w_{x_i, y_i} + \log \sum_{x', y'} w_{x', y'} \right]
$$

# training examples (x,y) 

$$
\partial_{w_{x,y}} = -\frac{N_{x,y}}{W_{x,y}} + \frac{N}{\sum_{x',y'}} \sum_{y',y'} N_{x',y'} \sum_{y} \frac{N_{x,y}}{N} = \frac{W_{x,y}}{\sum_{x',y'} W_{x',y'}} \sum_{y} P(x,y) = \frac{N_{x,y}}{N}
$$
  
Frequency of (x,y)  
in training set!

# Regularization

• Hallucinate data!

 $P(x, y) =$  $N_{x,y} + \lambda P_{x,y}$  $N + \lambda$ Prior Probability of observing (x,y)

**Regularization Strength** 

• aka: "pseudo counts"

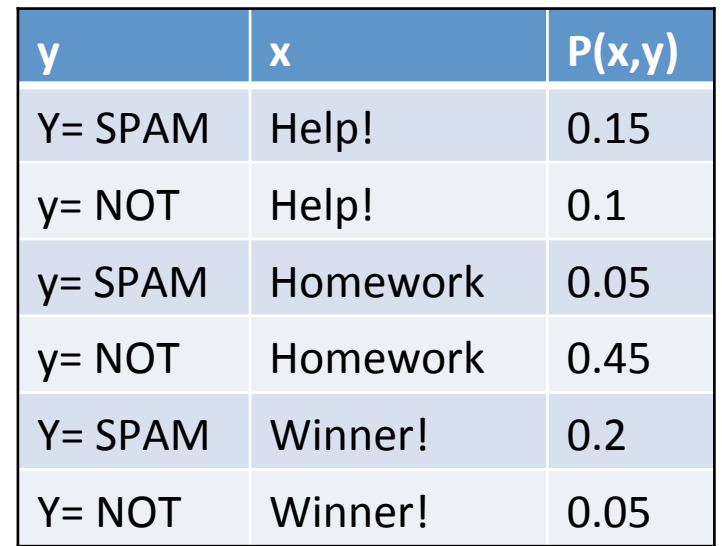

# Generative vs Discriminative

- Generative models
	- Models both y AND x
	- $P(x,y)$

**What are Benefits and Drawbacks?** 

- Discriminative models
	- Models y GIVEN x
	- $P(y|x)$
	- E.g., Logistic Regression

# Generative vs Discriminative

#### • Generative:

- $-6$  parameters in example
- $-$  Can sample  $P(x,y)$
- $-$  Prediction via Bayes Rule
	- Tolerates missing data
- Discriminative:
	- $-$  3 parameters in example
	- $-$  Can only sample  $P(y|x)$
	- $-$  Directly models prediction task
		- Cannot naturally tolerate missing data

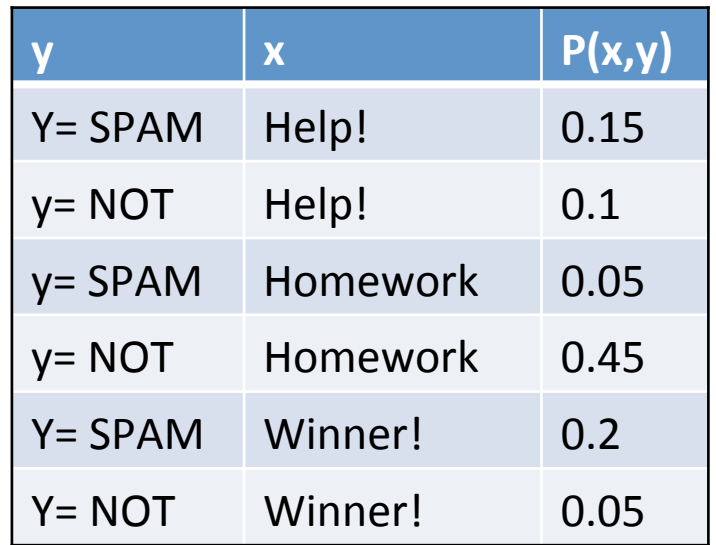

## Discriminative Models Make Better Predictions

- Directly learn to optimize prediction goal:
	- $-$  Aka: directly learn:  $P(y | x)$
	- E.g., minimize log-loss
- Generative Models require combining multiple estimated values:

$$
P(y \mid x) = \frac{P(x, y)}{P(x)}
$$

What if there are so many different x that P(x) underflows?

 $-$  Training objective does not maximize accuracy.

#### Generative Models are Joint Models

- Fully specify probability distribution of  $P(x,y)$
- Can draw samples from  $P(x,y)$ 
	- $-R = uniform([0,1])$
	- $-$  If(R < 0.15)

– …

- x=help!, y=SPAM
- $-$  Elseif(R < 0.25)
	- x=help!, y=NOT

Built-in function in python, Matlab, etc.

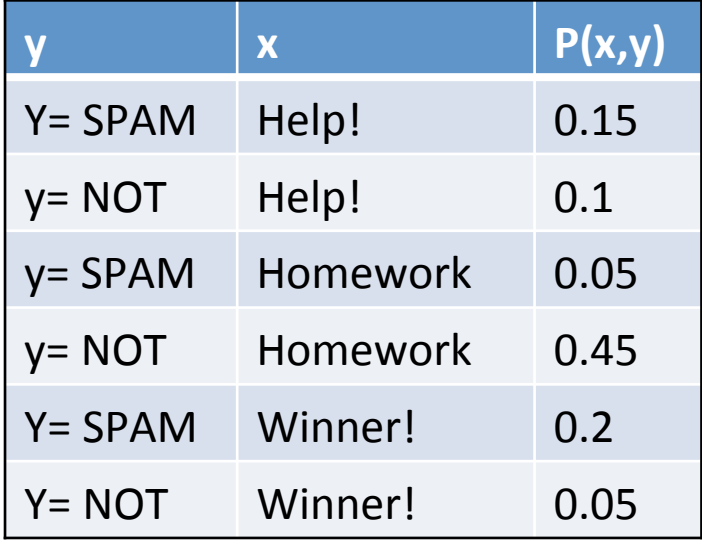

# Generative Models can Tolerate **Missing Values**

- We can model the probability of missing feature value
	- We will see this specifically for Naïve Bayes.

- Discriminative models cannot tolerate missing values
	- $-$  If you don't observe an input feature, you lose all guarantees

#### Generative Models are more Elegant?

- Many people find generative models more elegant
- Tell a "complete" story about the data
- Useful if we can't decide what is the prediction task a priori
- E.g., train model first, pick what is the y later

**Naïve Bayes** 

# **Modeling a Feature Vector**

- Single y
	- $-$  (e.g., binary)
- Vector of x (D-dimensional)
	- $-$  Simplest case, each  $x<sup>d</sup>$  binary
	- E.g., presence/absence of word
- Model  $P(x,y)$

# Example

- Binary y
- 2 binary x's

• "Probability table"

• What's wrong with this approach?

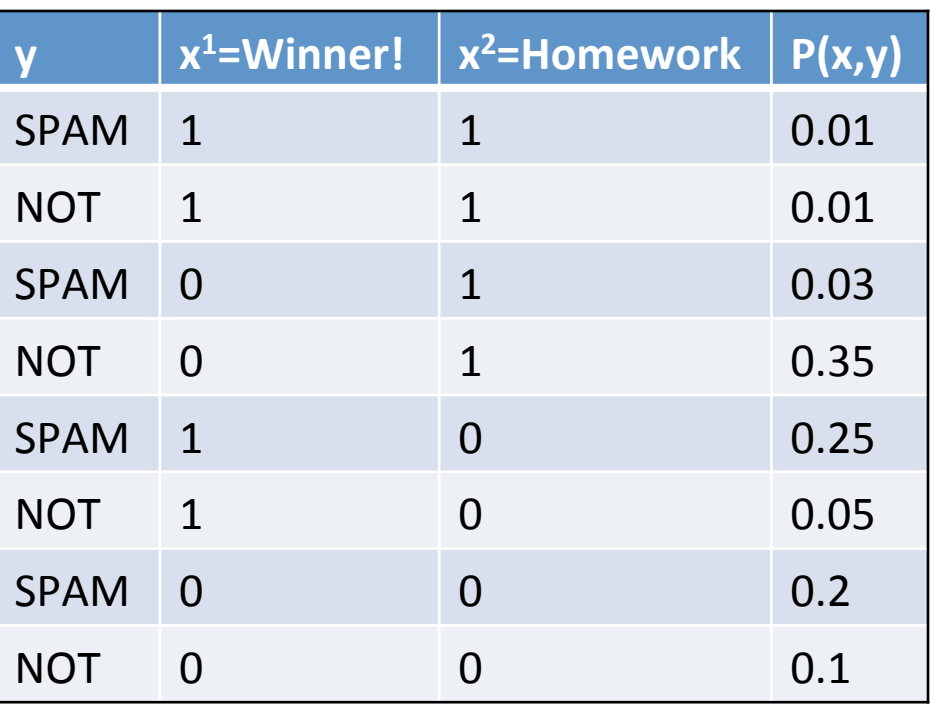

# Example

• Binary y

• Wha

this

• 2 binary x's

• "Probability table"

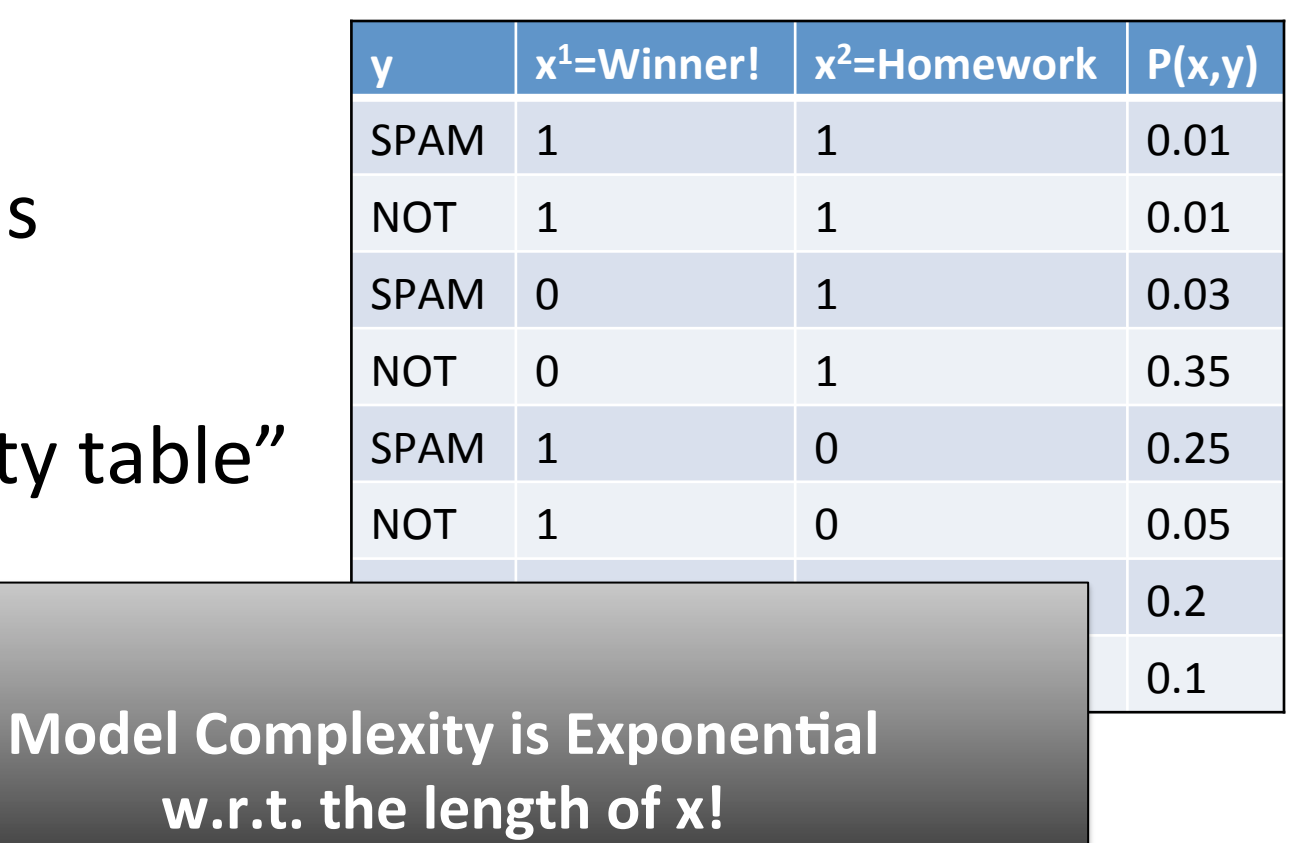

# Naïve Bayes Formulation

- Posits a generating model:
	- $-$  Single y
	- $-$  Multiple x features
	- $-$  Only keep track of:
		- $P(y)$ ,  $P(x^d|y)$

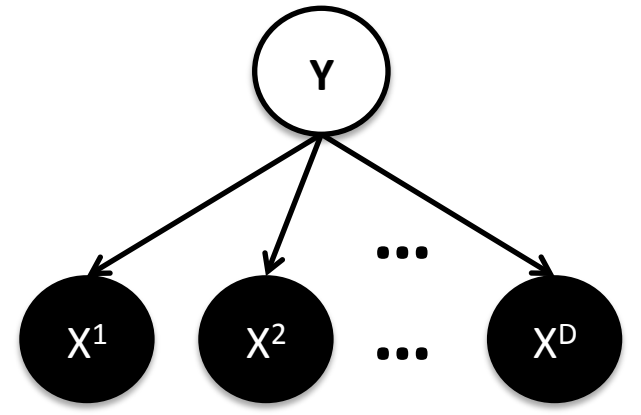

Graphical Model Diagram 

$$
P(x, y) = P(x | y)P(y) = P(y) \prod_{d} P(x^d | y)
$$

Each  $x^{\alpha}$  is conditionally independent given y. "Naïve" independence assumption!

# Why is Naïve Bayes Convenient?

- Compact representation
- Easy to compute any quantity  $- P(y|x), P(x^d|y), ...$
- Easy to estimate model components  $- P(y)$ ,  $P(x^d|y)$
- Easy to sample
- Easy to deal with missing values

# Example Model (Discrete)

- Each  $x<sup>d</sup>$  binary
	- E.g., presence or absence of word

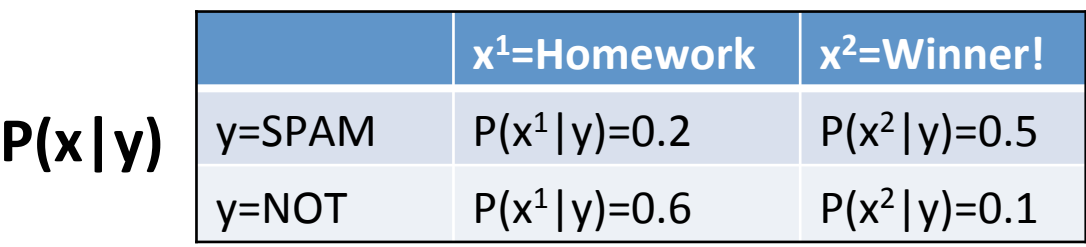

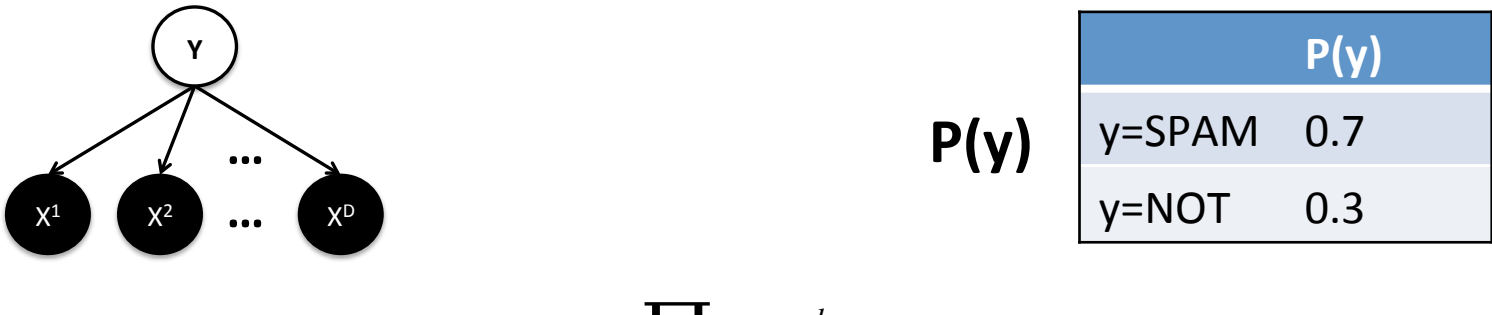

 $P(x, y) = P(x | y)P(y) = P(y)$   $P(x^d | y)$ *d*  $P(x, y) = P(x | y)P(y) = P(y) \prod$ 

# Example Model (Discrete)

• Each  $x<sup>d</sup>$  binary

• Posits&a&genera0ng&model:&

– E.g., presence or absence of word 

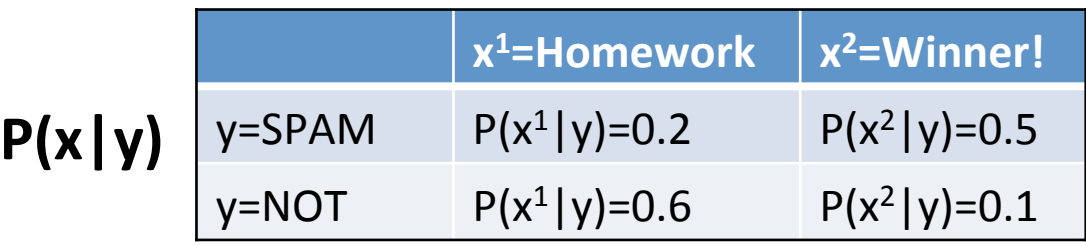

X1& <sup>X</sup> **…%** D& X2& w.r.t. the length of **x! Model Complexity is Linear** 

$$
P(y) = \n\begin{array}{|c|}\n & P(y) \\
\hline\ny = \text{NOT} & 0.3 \\
\hline\n0.3 & 0.3\n\end{array}
$$

$$
P(x, y) = P(x | y)P(y) = P(y) \prod_{d} P(x^d | y)
$$

### **Making Predictions**

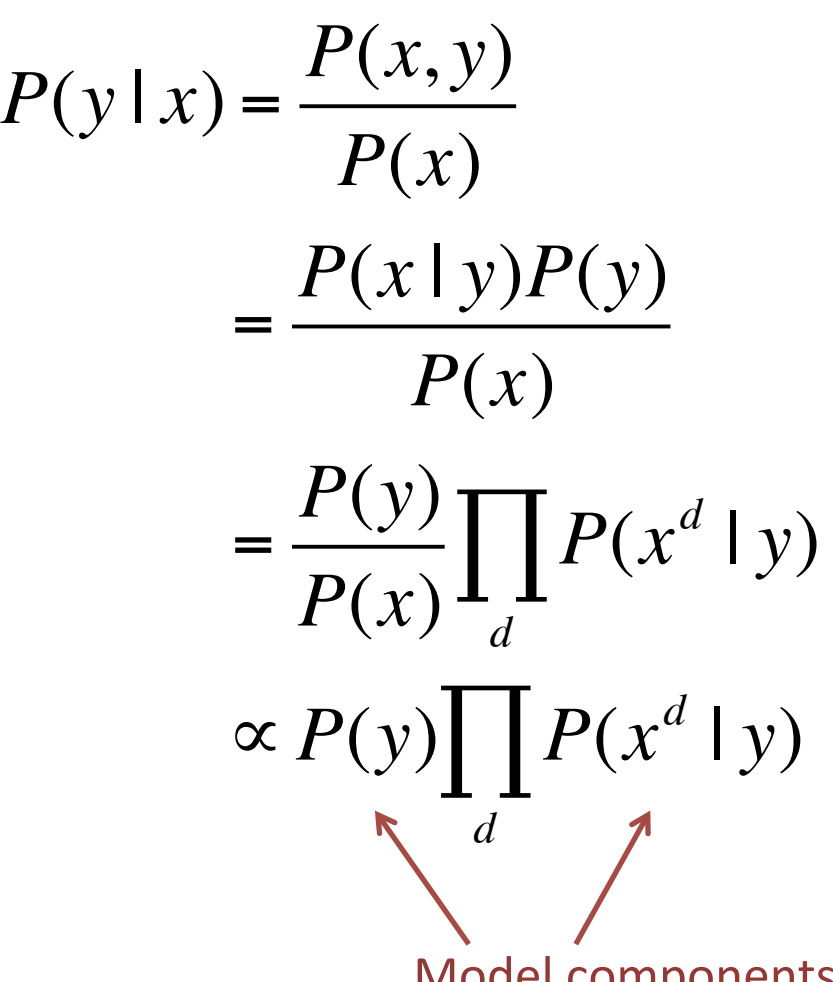

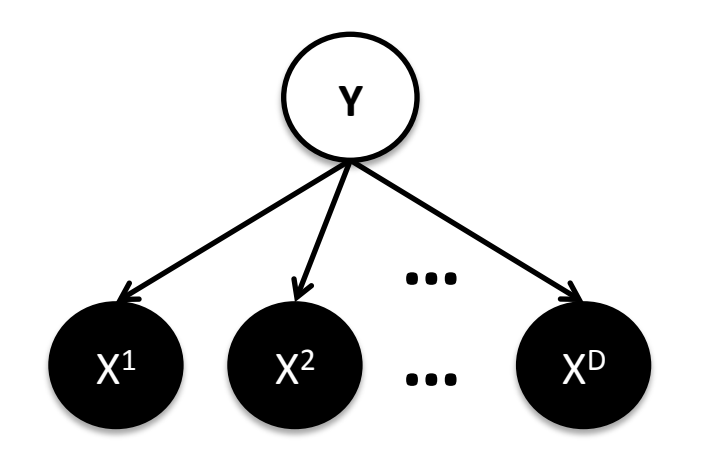

Graphical Model Diagram 

Model components we keep track of.

## **Example Prediction**

• Suppose: 

$$
P(y=1) = 0.3 \t P(x | y = 1) = 0.05
$$
  

$$
P(y=-1) = 0.7 \t P(x | y = -1) = 0.001
$$

• Then: 

$$
P(y=1 \mid x) = \frac{0.3 * 0.05}{0.3 * 0.05 + 0.7 * 0.001} \approx 0.96
$$

$$
P(y | x) \propto P(y) \prod_{d} P(x^d | y) = P(y) P(x | y)
$$

### Example Prediction #2

• What if we want to compute:  $P(x^1 | x^{2:D}, y)$ 

• Simple!  $P(x^1 | y)$ 

• It's an explicitly defined model component:

$$
P(x, y) = P(x | y)P(y) = P(y) \prod_{d} P(x^d | y)
$$

#### Example Prediction #3

• What if we want to compute:  $P(x^1 | x^{2:D})$ 

$$
P(x^1 | x^{2:D}) = \frac{P(x)}{P(x^{2:D})} = \frac{\sum_{y} P(y)P(x | y)}{\sum_{y} P(y)P(x^{2:D} | y)}
$$
 "Marginalizing out the y"

Why is the numerator smaller than the denominator?

$$
P(x, y) = P(x | y)P(y) = P(y) \prod_{d} P(x^d | y)
$$

# Marginalization in Matrix Form

**Often faster than** writing for loops!

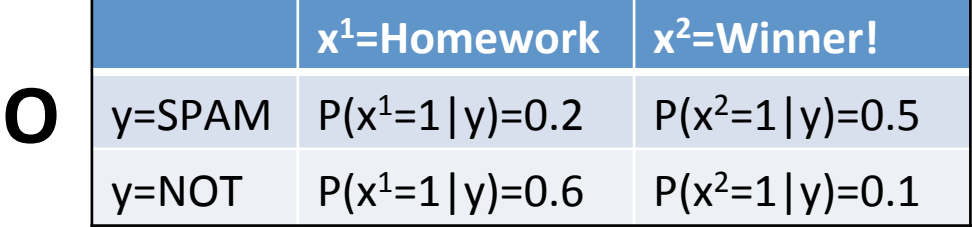

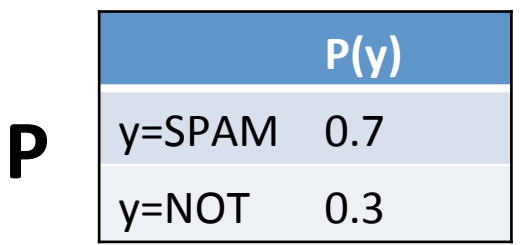

• Compute  $P(x^d=1)$ :

$$
P(x^d = 1) = \left[ O^T P \right]_d \longleftarrow \text{ d-th row}
$$

$$
P(x^{d} = 1) = \sum_{y} P(x^{d} = 1 | y) P(y)
$$

# **Missing Values**

- What if we don't observe  $x^2$ ?
- Predict  $P(y=SPAM|x^1)$

**We can marginalize out the missing values!** 

$$
P(y | x1) = \sum_{x^{2:D}} P(y, x^{2:D} | x1) = \sum_{x^{2:D}} \frac{P(x, y)}{P(x1)}
$$

How to efficiently sum over multiple missing values?

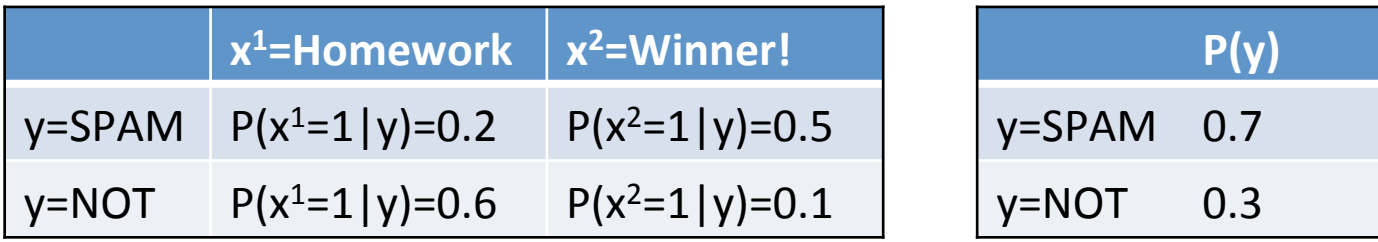

## Conditional Independence to the Rescue!

$$
P(y \mid x^{1}) = \sum_{x^{2:D}} P(y, x^{2:D} \mid x^{1}) = \sum_{x^{2:D}} \frac{P(x, y)}{P(x^{1})}
$$

#### **From previous slide**

$$
P(x, y) = P(y) \prod_{d} P(x^d \mid y)
$$

#### **Definition of Naïve Bayes**

$$
\sum_{x^{2:D}} P(x, y) = P(y) \sum_{x^{2D}} \prod_{d} P(x^d | y)
$$
  
=  $P(y)P(x^1 | y) \prod_{d \in [2,D]} \sum_{x^d} P(x^d | y)$   
=  $P(y)P(x^1 | y)$ 

**Swap Product & Sum due to independence!** 

#### **Marginalizes to 1!**

## Intuition

• Consider the case of 3 variables in x:

$$
\sum_{x^{2D}} P(x, y) = P(y) \sum_{x^{2D} d} \prod_{d} P(x^{d} | y) = P(y)P(x^{1} | y) \prod_{d \in [2, D]} \sum_{x^{d}} P(x^{d} | y) = P(y)P(x^{1} | y)
$$
\n
$$
= \sum_{x^{2D} \in [0, 1], x^{3} \in [0, 1]}
$$
\n
$$
= P(x^{2} = 0 | y)P(x^{3} = 0 | y) + P(x^{2} = 0 | y)P(x^{3} = 1 | y)
$$
\n
$$
+ P(x^{2} = 1 | y)P(x^{3} = 0 | y) + P(x^{2} = 1 | y)P(x^{3} = 1 | y)
$$
\n
$$
= (P(x^{2} = 0 | y) + P(x^{2} = 1 | y)) (P(x^{3} = 0 | y) + P(x^{3} = 1 | y))
$$
\n
$$
= 1
$$

## Intuition

• Consider the case of 3 variables in x:

$$
\sum_{x^{2D}} P(x, y) = P(y) \sum_{x^{2D}} \prod_{d} P(x^d | y) = P(y)P(x^1 | y) \prod_{d \in [2, D]} \sum_{x^d} P(x^d | y)
$$
\n
$$
= \sum_{x^2 \in \{0, 1\}} \sum_{x^3 \in \{0, 1\}} P(x^2 | y)P(x^3 | y) = \sum_{x^2 \in \{0, 1\}} \sum_{x^3 \in \{0, 1\}} P(x^2 | y)P(x^3 | y)
$$
\n
$$
= P(x^2 = 0 | y)P(x^3 = 0 | y) + P(x^2 = 0 | y)P(x^3 = 1 | y)
$$
\n
$$
+ P(x^2 = 1 | y)P(x^3 = 0 | y) + P(x^2 = 1 | y)P(x^3 = 1 | y)
$$
\n
$$
= (P(x^2 = 0 | y) + P(x^2 = 1 | y)) \left( P(x^3 = 0 | y) + P(x^3 = 1 | y) \right)
$$

#### **One Empirical Comparison** An Empirical Comparis

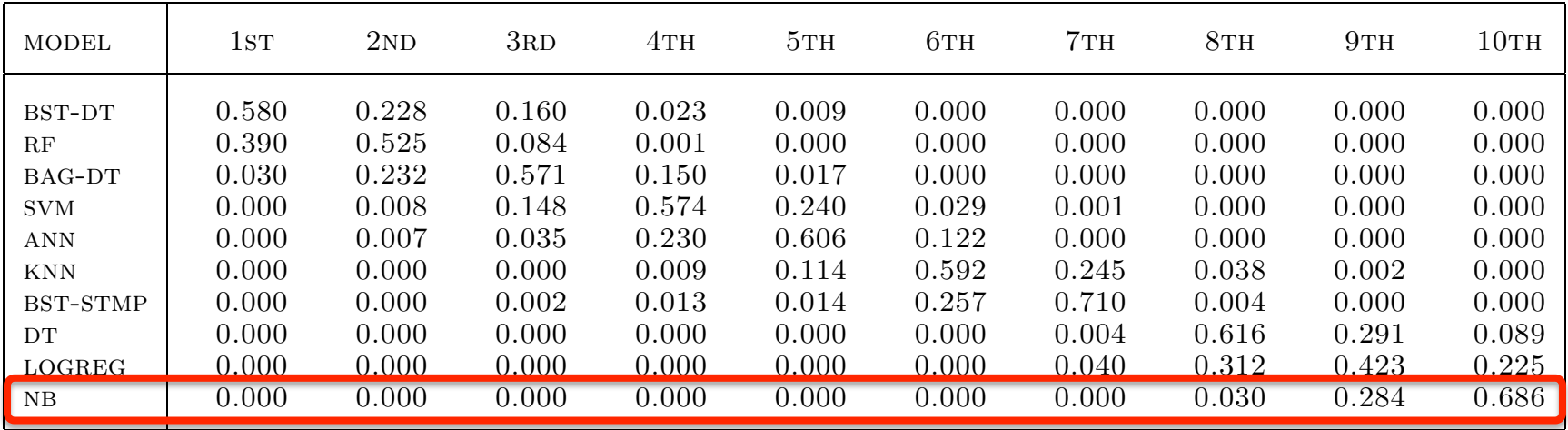

- Measure how frequently each model places  $-1$ <sup>st</sup>, 2<sup>nd</sup>, 3<sup>rd</sup>, etc.  $-1$ st, 2<sup>nd</sup>, 3<sup>nd</sup>, etc.
- Only generative model (Naïve Bayes) is in last place **than boosted trees** trees to be the base of the base of the base of the base of the base of the base of the ba 7. Conclusions

"An Emnirical Comnarison of Sunervised Learr would recompanies to the probably would recompanies to the new second Caruana, Niculescu-Mizil, ICML 2006 "An Empirical Comparison of Supervised Learning Algorithms"  $\frac{35}{100}$ 

# **Training**

• Maximum Likelihood of Training Set:

$$
\operatorname{argmax} P(S) = \operatorname{argmax} \prod_{i} P(x_i, y_i) \qquad S = \{(x_i, y_i)\}_{i=1}^{N}
$$

$$
= \operatorname{argmin} \sum_{i} -\log P(x_i, y_i)
$$

 $-$  Subject to Naïve Bayes assumption on structure of  $P(x,y)$ Naïve&Bayes&Formula0on&

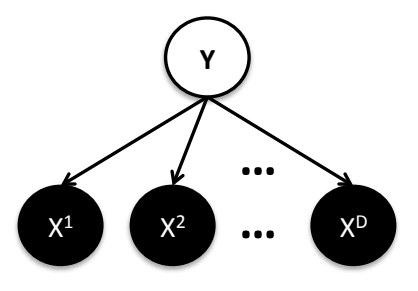

Only need to estimate  $P(y)$  and each  $P(x<sup>d</sup>|y)!$ 

$$
P(x, y) = P(x | y)P(y) = P(y) \prod_{d} P(x^d | y)
$$

### **Just Counting!**

$$
P(y = SPAM) = \frac{N_{y = SPAM}}{N}
$$

**Frequency of SPAM** documents in training set

$$
P(x^{1} = 1 | y = SPAM) = \frac{N_{y = SPAM \wedge x^{1} = 1}}{N_{y = SPAM}}
$$

**Frequency of word x1** appearing in SPAM documents in training set

## Regularization

• Add "pseudo counts"

– aka hallucinate some data 

$$
P(y = SPAM) = \frac{N_{y=SPAM} + \lambda P_{y=SPAM}}{N + \lambda}
$$

**Often just set pseudo counts to uniform distribution!** 

$$
P(x1 = 1 | y = SPAM) = \frac{N_{y=SPAM \wedge x1 = 1} + \lambda P_{y=SPAM \wedge x1 = 1}}{N_{y=SPAM} + \lambda}
$$

#### Sampling Naïve&Bayes&Formula0on&

- Can sample from distribution  $\cdot$   $\cdot$   $\cdot$ 
	- Definition of Generative Model  $\overline{v}$  with  $\overline{v}$
- Can draw samples from  $P(x,y)$ 
	- $-$  First sample y:
		- Random uniform variable R
		- Set y=SPAM if R < P(y=SPAM) & y=NOT otherwise
	- $-$  Then sample each  $x<sup>d</sup>$ :
		- Sample uniform variable R
		- Set  $x^d=1$  if  $R < P(x^d=1|y)$  &  $x^d=0$  otherwise

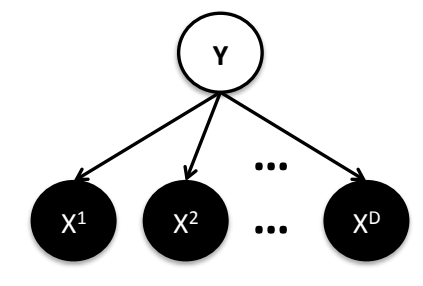

*P*(*x*) = *P*(*x*) = *P*(*x*<sup>*d*</sup>) = *P*(*x*<sup>*d*</sup>) = *P*(*x*<sup>*d*</sup>) = *P*(*x*<sup>*d*</sup>) = *P*(*x*<sup>*d*</sup>) = *P*(*x*<sup>*d*</sup>) = *P*(*x*<sup>*d*</sup>) = *P*(*x*<sup>*d*</sup>) = *P*(*x* python, Matlab, etc.

#### Sampling Example Naïve&Bayes&Formula0on&

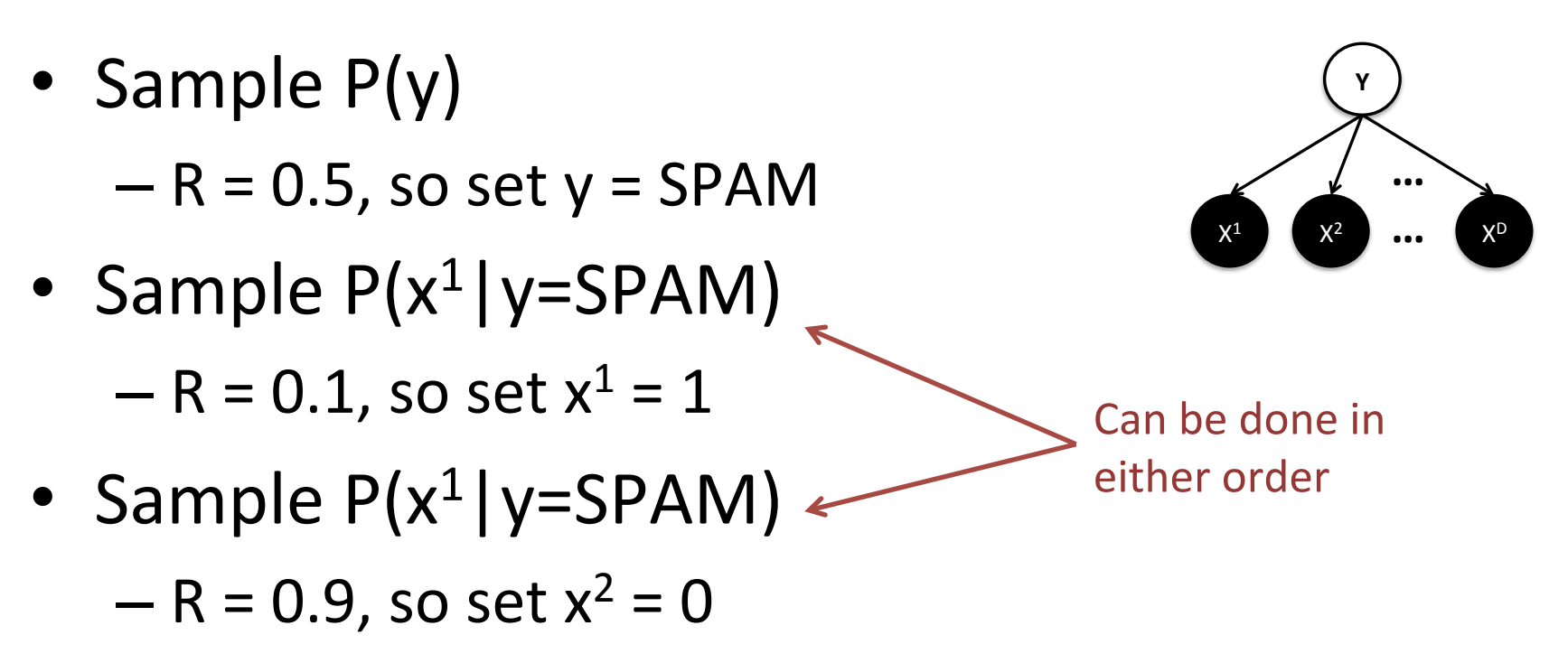

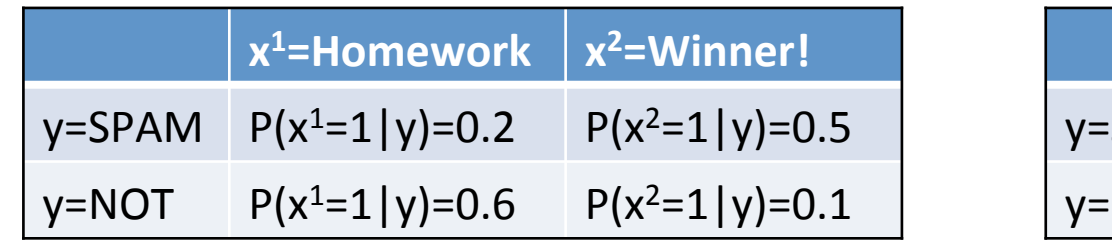

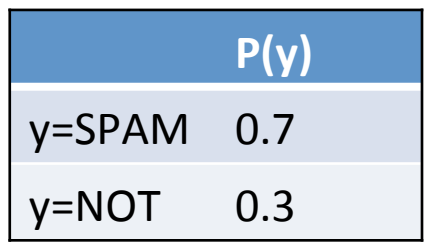

#### Sampling Example #2 Naïve&Bayes&Formula December 2008

• Sample  $P(y)$ 

 $-$  R = 0.9, so set  $y$  = NOT

• Sample  $P(x^1|y=NOT)$  $- R = 0.5$ , so set  $x^1 = 1$ • **P(y),%P(xd|y)%**

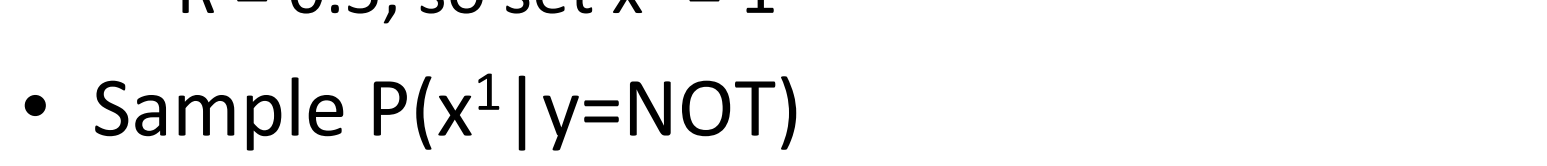

 $- R = 0.05$ , so set  $x^2 = 1$ 

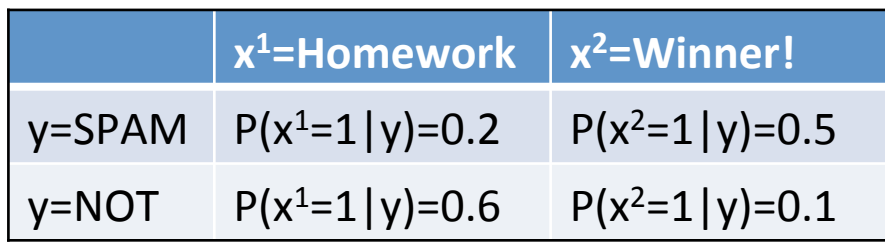

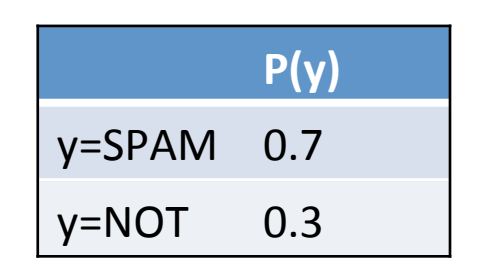

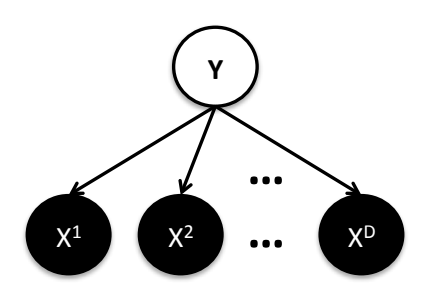

## Recap: Naïve Bayes

- Probabilistic Generative Model
- Make strong independence assumptions
	- Compact representa7on
	- $-$  Easy to train
	- $-$  Easy to compute various probabilities
- Not the most accurate for standard prediction

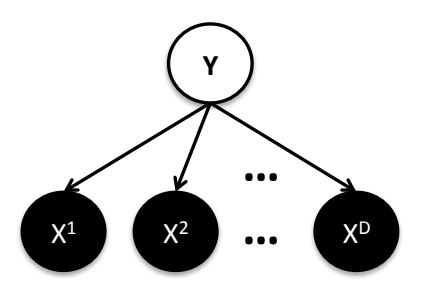

$$
P(x, y) = P(x | y)P(y) = P(y) \prod_{d} P(x^d | y)
$$

## Invent Your Own Model

- Naïve Bayes is a special case of Bayesian Network
- Here's another one I just made up: • Naïve&Bayes&is&a&special&case&of&Bayesian& = *P*(*y* <sup>1</sup> | *y* 2 )*P*(*y* 2 )*P*(*x <sup>D</sup>* | *y* 1 , *y* 2 ) *P*(*x<sup>d</sup>* | *y* 1 ) ∏

$$
P(x, y) = P(x | y)P(y)
$$
  
=  $P(x | y)P(y^1 | y^2)P(y^2)$   
=  $P(y^1 | y^2)P(y^2)P(x^D | y^1, y^2) \prod_{d \in [1, D-1]} P(x^d | y^1)$ 

#### Some Other Probabilistic Models

# Gaussian Naïve Bayes

- Same independence structure as Naïve Bayes
	- $-$  But probability functions are now Gaussians
		- (Instead of discrete lookup tables.)  $\overline{\mathcal{L}}$   $\overline{\mathcal{L}}$   $\overline{\$
	- $-$  y is binary:  $P(y)$  the same
	- $-$  Each x<sup>d</sup> is continuous: • **P(y),%P(xd|y)%**

$$
P(x^d | y) \sim N(\mu_{d,y}, \sigma)
$$

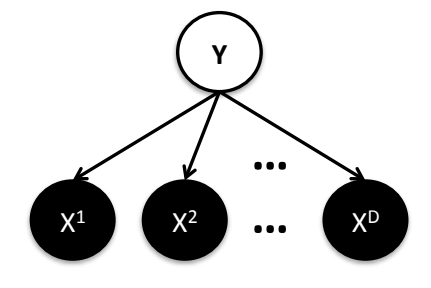

### Hidden Markov Models

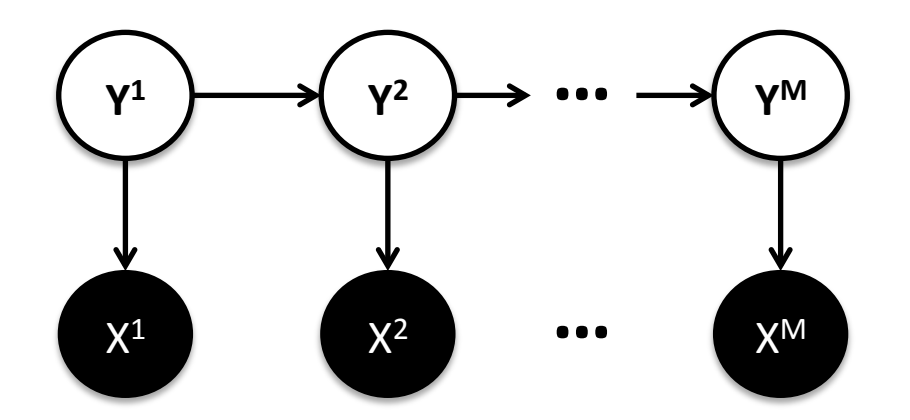

• Generative model of sequences

$$
P(x, y) = P(y1)P(x1 | y1) \prod_{j=2}^{M} P(yj | yj-1) P(xj | yj)
$$

• (focus of next lecture)

# (Gaussian) Mixture Models

- Each data point is associated with a membership to a Gaussian distribution
	- Denoted by z variable
- 1D Example with 3 Gaussians

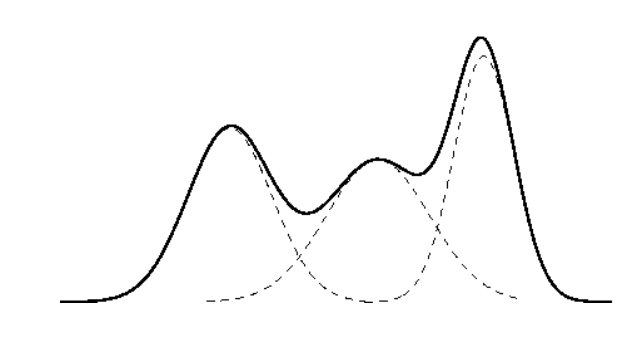

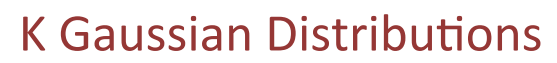

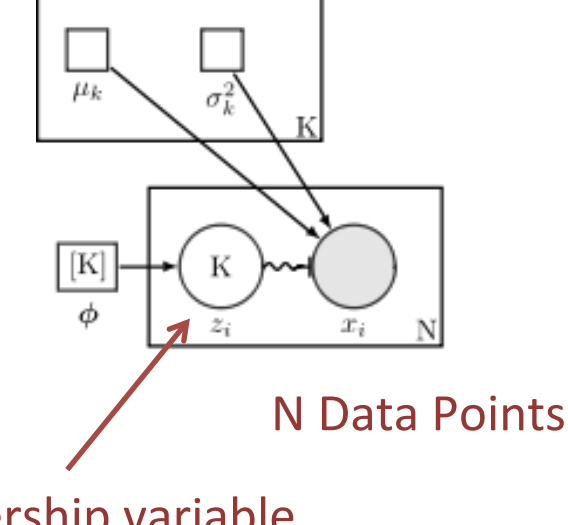

Membership variable per data point

"Nonbayesian-gaussian-mixture" by Benwing -Created using LaTeX, TikZ. Licensed under CC BY 3.0 via Commons

- https://commons.wikimedia.org/wiki/File:Nonbayesian-gaussian-mixture.svg#/media/File:Nonbayesian-gaussian-mixture.svg

#### Topic Models (Latent Dirichlet Allocation)

- Posits that documents can represented as a mixture of topics.
	- $-$  K topics, choose K a priori
- Posits that topics can be represented as a mixture of words

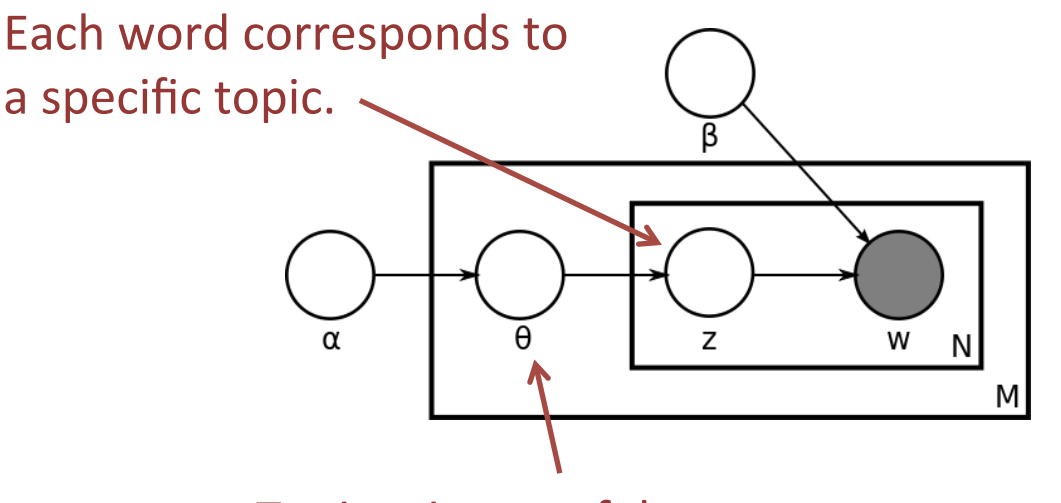

Training set: M documents, each with N words.

Topic mixture of document.

"Latent Dirichlet allocation" by Bkkbrad -

Own work. Licensed under GFDL via Commons -

https://commons.wikimedia.org/wiki/File:Latent\_Dirichlet\_allocation.svg#/media/File:Latent\_Dirichlet\_allocation.svg

#### Example: LDA analysis of Sarah Palin's emails

(Disclaimer: this was the top result of Google Search "LDA example")

#### • **Topics**:

- Trig/Family/Inspiration: family, web, mail, god, son, from, congratulations, children, life, child, down, trig, baby, birth, love, you, syndrome, very, special, bless, old, husband, years, thank, best, ...
- Wildlife/BP Corrosion: game, fish, moose, wildlife, hunting, bears, polar, bear, subsistence, management, area, board, hunt, wolves, control, department, year, use, wolf, habitat, hunters, caribou, program, denby, fishing, ...
- Energy/Fuel/Oil/Mining: energy, fuel, costs, oil, alaskans, prices, cost, nome, now, high, being, home, public, power, mine, crisis, price, resource, need, community, fairbanks, rebate, use, mining, villages, ...
- Gas: gas, oil, pipeline, agia, project, natural, north, producers, companies, tax, company, energy, development, slope, production, resources, line, gasline, transcanada, said, billion, plan, administration, million, industry, ...
- Education/Waste: school, waste, education, students, schools, million, read, email, market, policy, student, year, high, news, states, program, first, report, business, management, bulletin, information, reports, 2008, quarter, ...
- Presidential Campaign/Elections: mail, web, from, thank, you, box, mccain, sarah, very, good, great, john, hope, president, sincerely, wasilla, work, keep, make, add, family, republican, support, doing,  $p.o., \ldots$

#### http://blog.echen.me/2011/08/22/introduction-to-latent-dirichlet-allocation/

#### Example: LDA analysis of Sarah Palin's emails

(Disclaimer: this was the top result of Google Search "LDA example")

- Presidential Campaign
- Wildlife

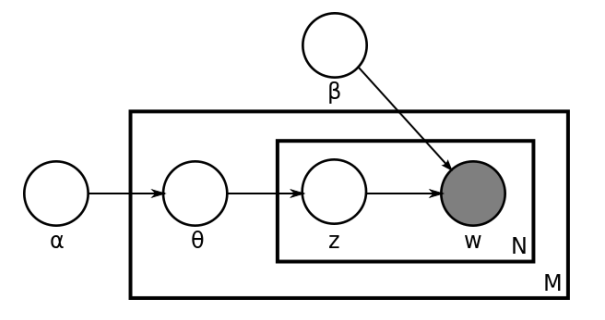

We understand that you have been discussed as a possible choice for the Vice Presidency.

As people who support the democratic process and care about protecting our wildlife for future generations, we want you to know that we don't believe people in our states would vote for you for any office if they knew your record on these issues.

It is troubling that you are now working to deny more than 50,000 Alaskans a vote on aerial killing of wolves and bears with legislation now being considered in the Alaska legislature.

## Deep Belief Networks

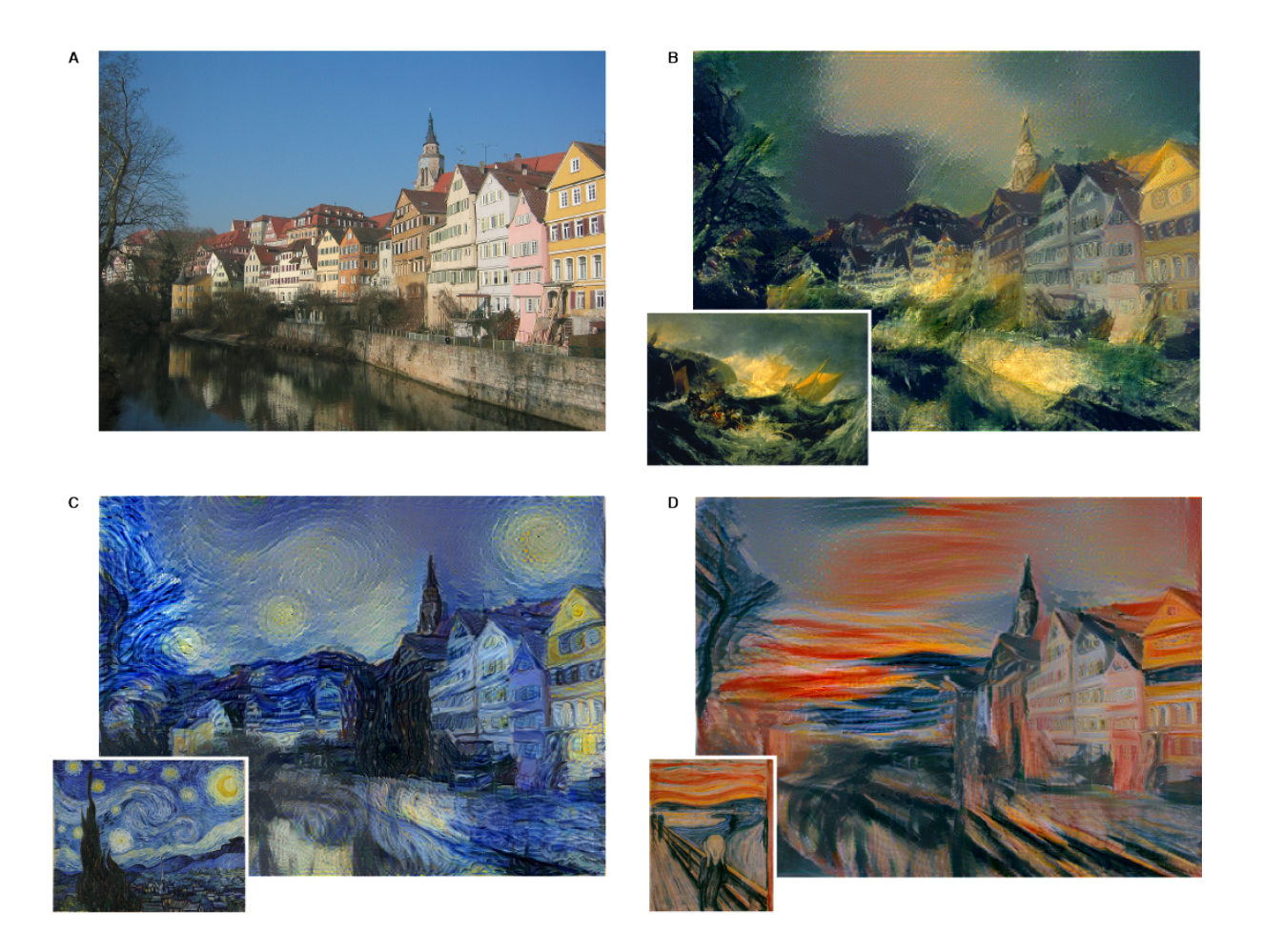

http://gitxiv.com/posts/jG46ukGod8R7Rdtud/a-neural-algorithm-of-artistic-style  $_{51}$ 

#### Recap: Generative Probabilistic Models

- Quantifies Uncertainty
	- Can tolerate missing values

- Model represents a "summary" of the data
	- $-$  Fit model parameters to data
	- $-$  Can use for inspection
- Not trained to optimize prediction accuracy

#### Next Lecture

- Hidden Markov Models in depth
	- Sequence Modeling
	- Requires Dynamic Programming
	- $-$  Implement aspects of HMMs in homework
- Recitation Thursday:

– Recap of Dynamic Programming (for HMMs)